## <u>Addendum</u>

Iowa Department of Transportation Office of Contracts Date Date of Letting: February 17, 2015 of Addendum: January 22, 2015

| <b>B.O.</b> | Proposal ID | Proposal Work Type        | County | Project Number                          | Addendum     |
|-------------|-------------|---------------------------|--------|-----------------------------------------|--------------|
| 118         | 98-C098-068 | PCC OVERLAY -<br>UNBONDED | WORTH  | STP-S-C098(68)5E-98<br>FM-C098(67)55-98 | 17FEB118.A01 |

Notice: Only the bid proposal holders receive this addendum and responsibility for notifying any potential subcontractors or suppliers remains with the proposal holder.

Make the following changes to the PROPOSAL SCHEDULE OF PRICES:

Change Proposal Line No. 0050 2310-5151040 PORTLAND CEMENT CONCRETE OVERLAY, FURNISH ONLY: From: 13,650.210 CY To: 14,044.620 CY Change Proposal Line No. 0060 2310-5151251 PORTLAND CEMENT CONCRETE OVERLAY, PLACEMENT ONLY (UNBONDED): From: 86,125.110 SY To: 87,931.560 SY

Change Proposal Line No. 0150 2599-9999003 ('CUBIC YARDS' ITEM) PORTLAND CEMENT CONCRETE OVERLAY, (VARIABLE THICKNESS), FURNISH ONLY: From: 493.180 CY To: 360.450 CY

Change Proposal Line No. 0160 2599-9999018 ('SQUARE YARDS' ITEM) PCC OVERLAY, (VARIABLE THICKNESS), PLACEMENT ONLY, (UNBONDED): From: 2,113.160 SY To: 1,593.780 SY

Change Proposal Line No. 0180 2214-5145150 PAVEMENT SCARIFICATION: From: 3,658.000 SY To: 3,447.250 SY

Change Proposal Line No. 0210 2310-5151040 PORTLAND CEMENT CONCRETE OVERLAY, FURNISH ONLY: From: 14,132.000 CY To: 14,820.000 CY

Change Proposal Line No. 0220 2310-5151251 PORTLAND CEMENT CONCRETE OVERLAY, PLACEMENT ONLY, (UNBONDED): From: 89,648.000 SY To: 92,737.000 SY Change Proposal Line No. 0300 2599-9999003 ('CUBIC YARDS' ITEM) PORTLAND CEMENT CONCRETE OVERLAY, (VARIABLE THICKNESS), FURNISH ONLY: From: 824.100 CY To: 770.860 CY

Change Proposal Line No. 0310 2599-9999018 ('SQUARE YARDS' ITEM) PCC OVERLAY, (VARIABLE THICKNESS), PLACEMENT ONLY, (UNBONDED): From: 3,609.160 SY To: 3,447.250 SY

If the above changes are not made, they will be made as shown here.

Make the following change to the PLAN: FM-C098(67)--55-98

SHEET B.02: Change the two values in the Typical Cross Section that read 133+67 to 132+80.

SHEET C.02 TABULATION WORTH 04 Change the two values that read 131+80 to 130+80.

Make the following change to the PLAN:

STP-S-C098--5E-98

SHEET B.01 Replace Detail WORTH 3 with the ATTACHED WORTH 3

SHEET B.02, **TYPICAL CROSS SECTION** Change station 24+62 to 24+42 Change station 32+97 to 33+17 Change station 396+77 to 394+26.

SHEEET C.02, TABULATION WORTH 04 Change the first entry in the first column from 24+62 to 24+42 Change the fourth entry in the third column from 32+97 to 33+17 Change the first and fourth entries in the sixth column from 440 to 488.89 Change the ninth entry in the sixth column from 173.56 to 433.25 Change the Total from 3609.16 to 3447.25.

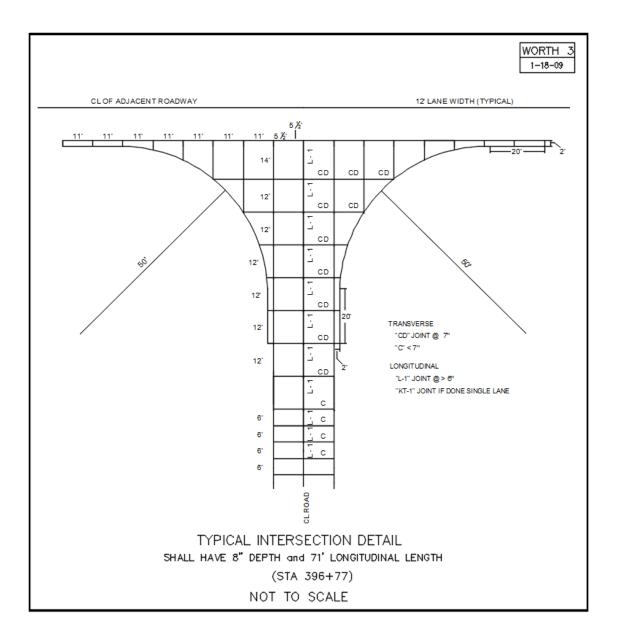